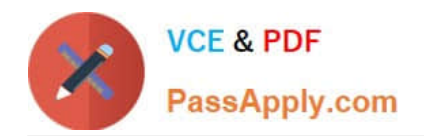

# **EADA105Q&As**

ArcGIS Desktop Associate 10.5

# **Pass Esri EADA105 Exam with 100% Guarantee**

Free Download Real Questions & Answers **PDF** and **VCE** file from:

**https://www.passapply.com/eada105.html**

100% Passing Guarantee 100% Money Back Assurance

Following Questions and Answers are all new published by Esri Official Exam Center

**C** Instant Download After Purchase

**83 100% Money Back Guarantee** 

- 365 Days Free Update
- 800,000+ Satisfied Customers

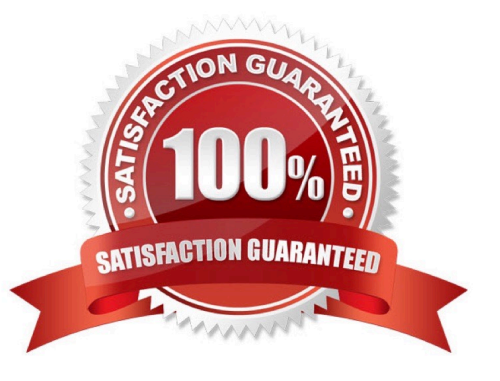

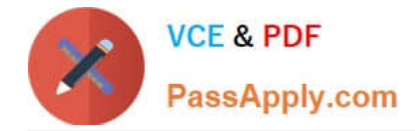

# **QUESTION 1**

An ArcGIS user has built a mosaic dataset using 25 rasters. However, upon adding the mosaic dataset to a blank map, the user finds that all rasters are NOT displaying. To troubleshoot the issue, the user zooms to the source resolution of one of the tiles and notices that the raster displays at 1:107000 but NOT at 1:997000.

Which tool needs to run to allow display of the rasters from 1:107000 to 1:997000?

A. Build Pyramids

B. Build Overviews

C. Build Footprints D. Build Boundary

Correct Answer: A

#### **QUESTION 2**

An ArcMap user is displaying layers in ArcMap from several different geographic coordinate systems. Some data is shifted from where it should be. Several geographic coordinate system transformations are listed in the Geographic Coordinate Systems Transformations dialog box.

Which of the following workloads will allow the correct geographic transformation to be applied to resolve the data shift?

A. Open the Layer Properties dialog box for each layer using the transformation > Change the transformation for the layer

B. Select Transformations from the main menu in ArcMap > Change the transformation for the map document

C. Open the Data Frame Properties dialog box > Change the transformation for the data frame

D. For each data source using the transformation, change the transformation in the Catalog tree > Reload the corresponding layers

Correct Answer: C

Reference: https://doc.arcgis.com/en/arcgis-online/reference/faq.htm#anchor71

# **QUESTION 3**

A GIS technician has a polygon layer of land use types and a separate table that contains the definition of each land use type. Several polygons have the same land use type.

How should the technician apply the land use type descriptions in the table to the polygon layer?

A. Relationship Class

B. Relate

C. Join

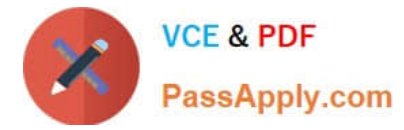

- D. Spatial Join
- Correct Answer: A

Reference: http://desktop.arcgis.com/en/arcmap/10.3/manage-data/tables/about-joining-and-relatingtables.htm

## **QUESTION 4**

An ArcGIS Online user is beginning to work on a project that will involve multiple organizations. Each

organization has its own ArcGIS Online subscription. The project requires that only the project team have

access to the data, and any team member should be able to contribute to the project.

Which sharing option should the user select?

- A. Everyone
- B. Organization
- C. Group
- D. Organization and Group
- Correct Answer: B

#### **QUESTION 5**

An ArcGIS Pro user has a 2D point layer of trees with a Height attribute in the attribute table.

- What is the most efficient workflow for the user to display the trees in 3D with realistic appearance and height?
- A. Add the layer and symbolize it with a realistic 3D symbol
- B. Add the layer as a Preset Layer using realistic trees
- C. Add the layer and extrude based on the Height attribute
- D. Add the layer and convert it to a multipatch feature class

#### Correct Answer: B

Reference: https://pro.arcgis.com/en/pro-app/help/mapping/layer-properties/preset-layers.htm

[Latest EADA105 Dumps](https://www.passapply.com/eada105.html) [EADA105 VCE Dumps](https://www.passapply.com/eada105.html) [EADA105 Study Guide](https://www.passapply.com/eada105.html)